## **Des touches clavier à connaître**

Quel utilisateur n'a pas une fois employé des raccourcis clavier ? AutoCAD en compte un grand nombre qu'il n'est pas nécessaire de connaître par coeur; par contre il est intéressant de savoir qu'ils existent. Nous vous en comuniquons une liste qui n'est toutefois pas exhaustive.

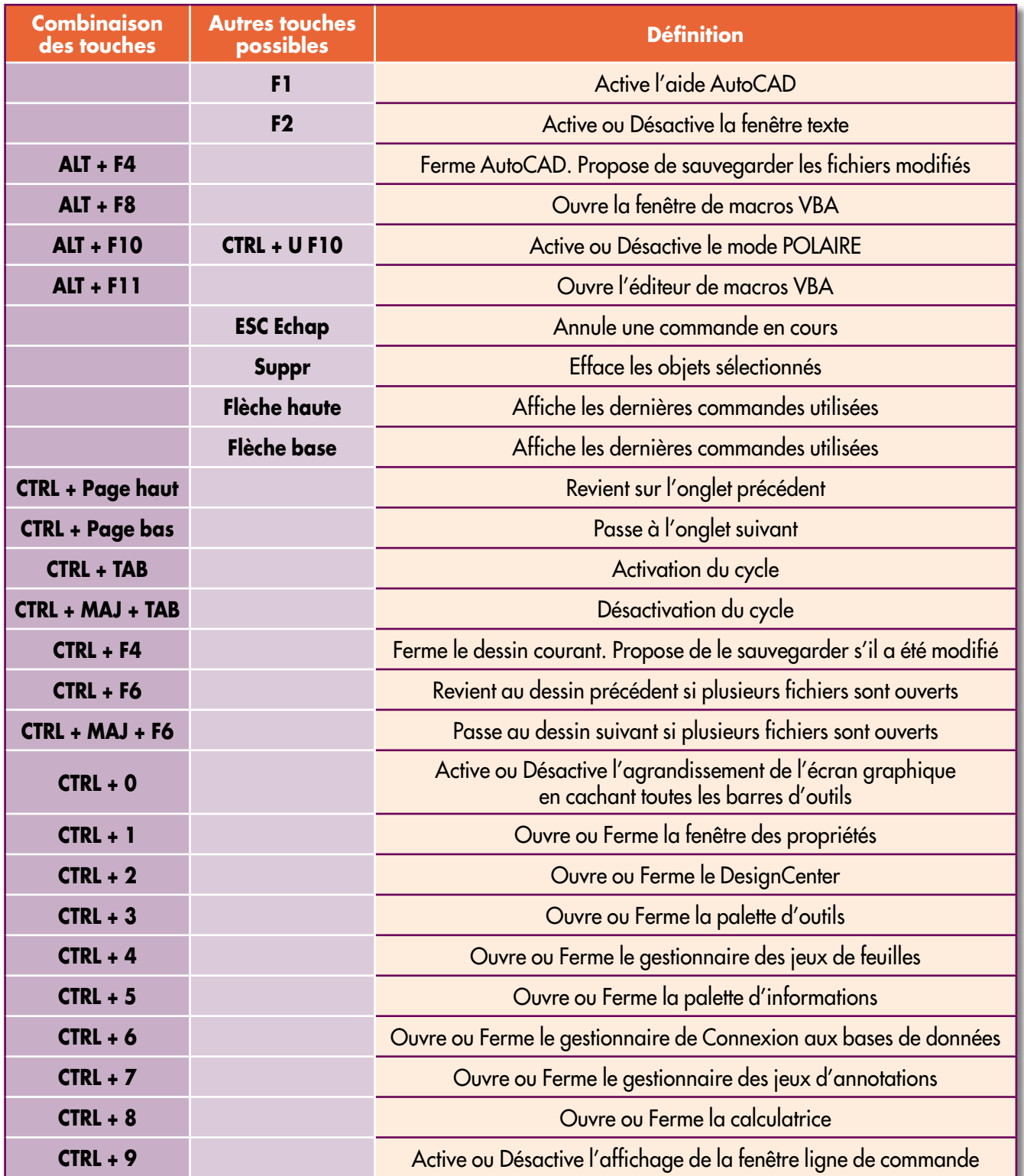

## *Trucs et astuces AutoCAD*

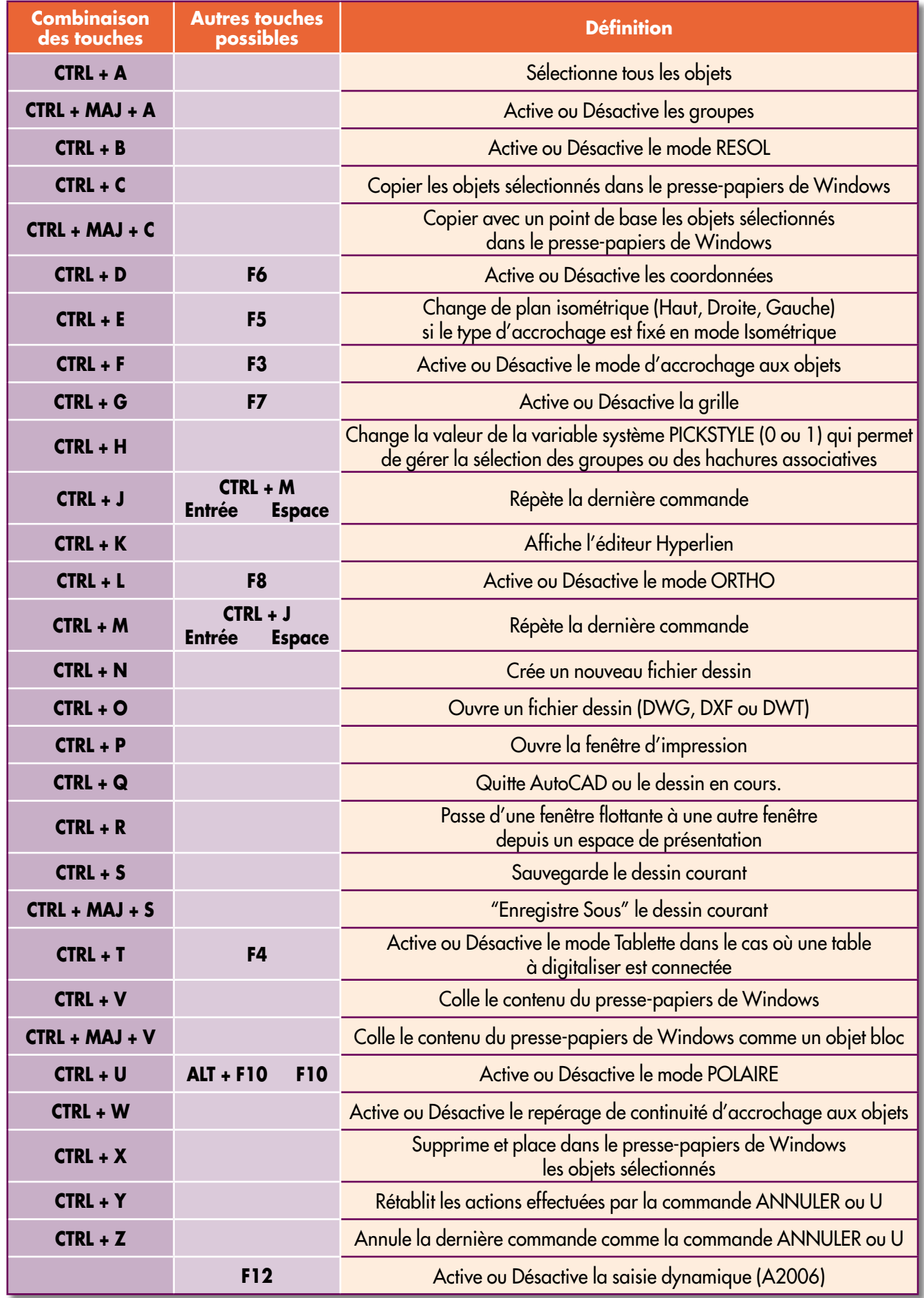